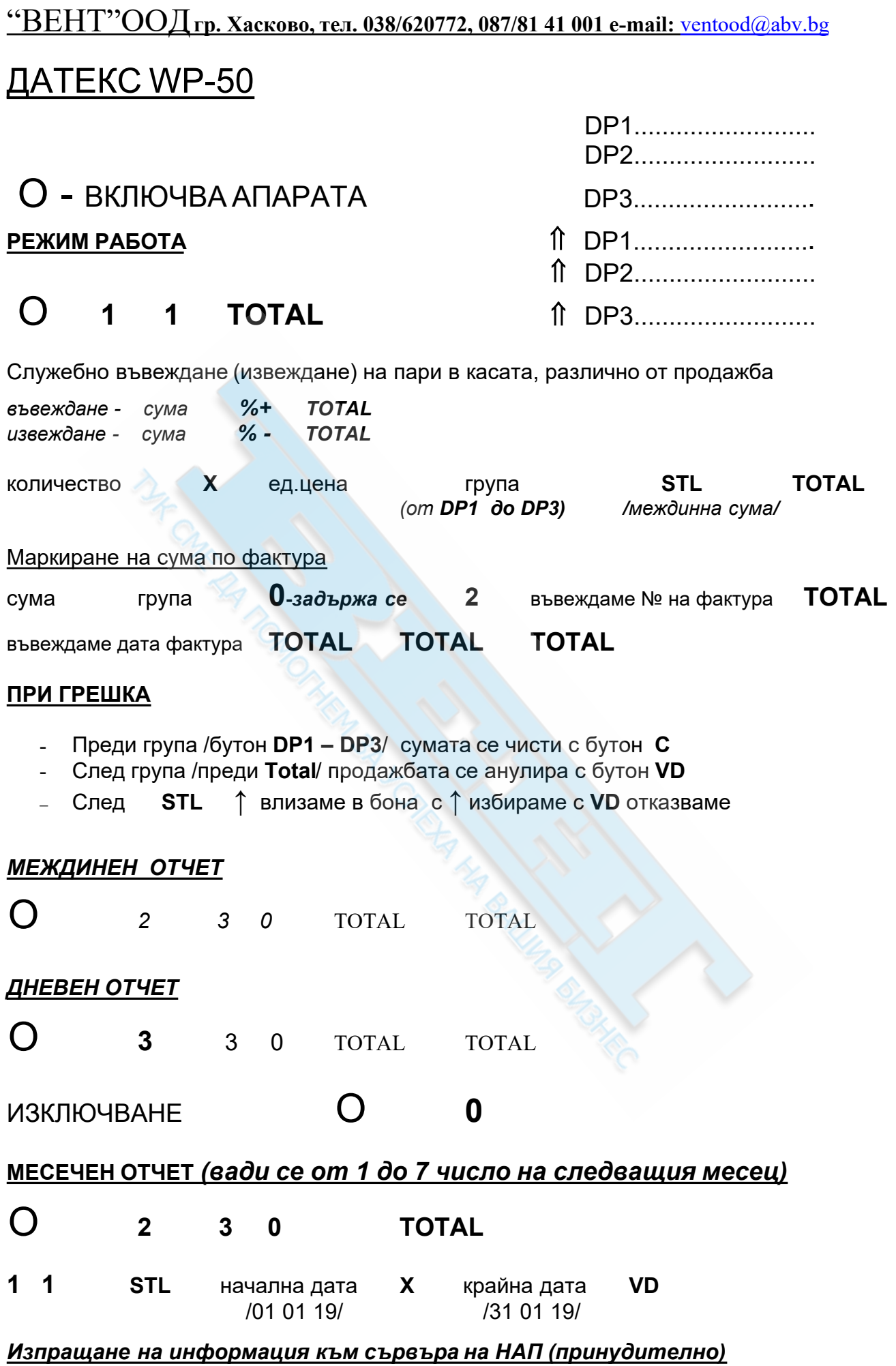

"ВЕНТ"ООД гр. Хасково, тел. 038/620772, 087/81 41 001 e-mail: ventood@abv.bg

## 0 TOTALTOTAL7  $\bigcirc$  $\overline{7}$ 3

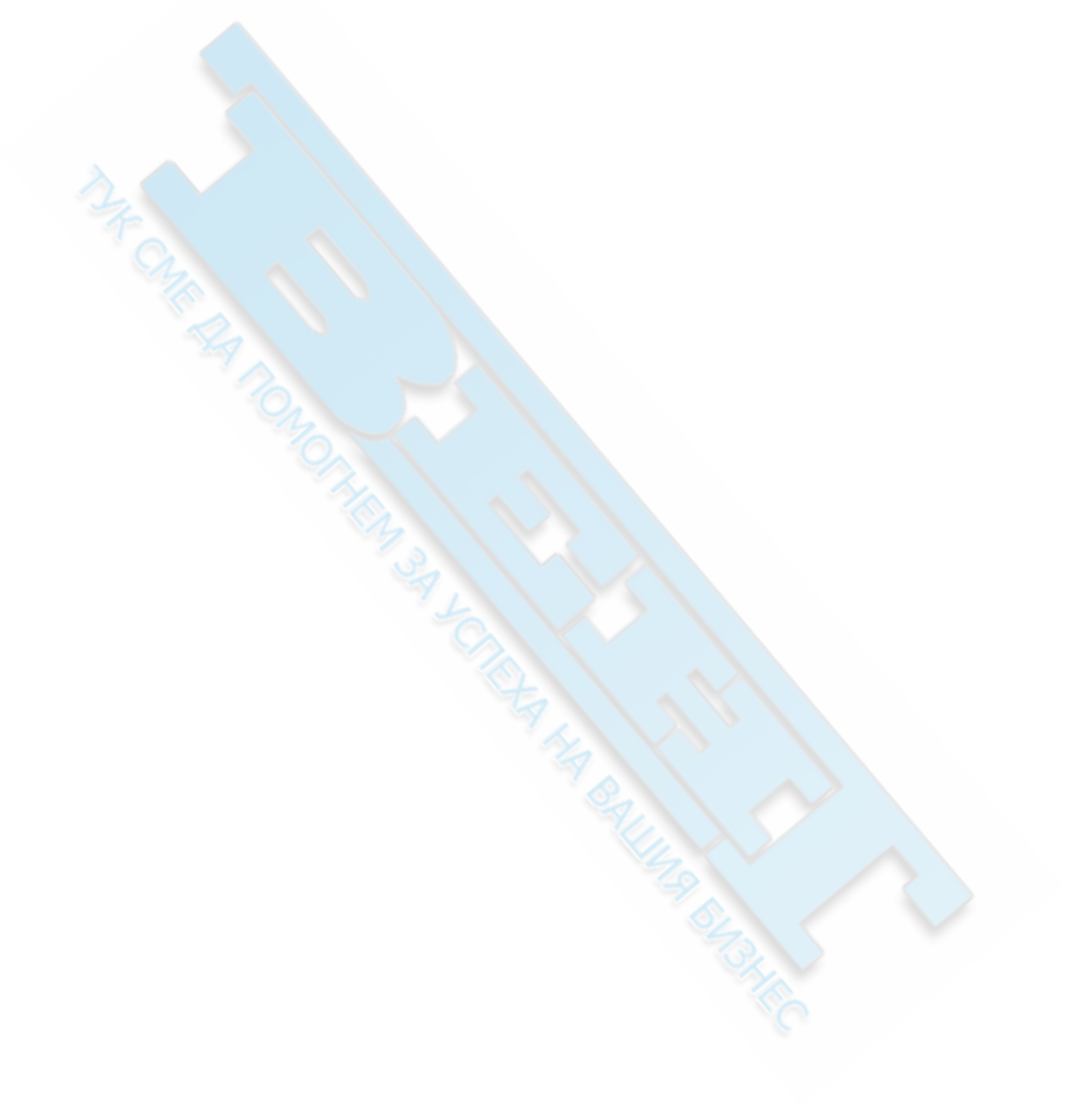